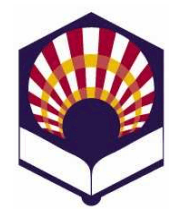

**Lenguajes de Inteligencia Artificial**

*Segundo curso. Primer cuatrimestre* 

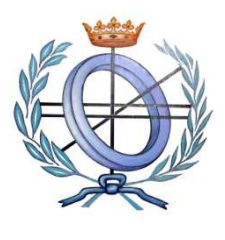

**Ingeniería Técnica en Informática de Gestión e Ingeniería Técnica en Informática de Sistemas Escuela Politécnica Superior** 

> **Universidad de Córdoba Curso académico: 2010 - 2011**

## **Práctica número 4: vectores, listas, tipos abstractos de datos y entrada y salida**

1. Escribe una función **iterativa** que realice el producto escalar de dos vectores de longitud variable:

(**producto\_escalar** #(1 0 2 0 1) #(1 2 3 4 5))  $\rightarrow$  12

- 2. (\*) Codifica las siguientes funciones
	- a. Una función **iterativa** que calcule el mínimo de un vector (**mínimo-vector** #(9 4 7 2 6) 2
	- b. Una función **iterativa** que calcule el máximo de una matriz no necesariamente cuadrada: (mínimo-matriz #(#(8 4 3) #(5 1 7))) → 1
		- **Observación**:
			- o Utilícese la función **mínimo-vector** del apartado anterior.
- 3. Codifica una función que permita escribir una matriz
	- a. Por filas
	- b. Por columnas
- 4. (\*) Codifica una función **recursiva**, denominada **suprimir**, que reciba como parámetro una lista de objetos l, que puede tener sublistas, y un elemento x y dé como resultado otra lista en la que no aparezca x.

*(suprimir ´(a b d c (a b a) (d (e g) f ) b) 'a) ( b d c (b) (d (e g) f ) b)* 

- 5. Codifica una función recursiva, denominada **eliminar-sublistas**, que reciba como parámetro una lista l compuesta por átomos y sublistas y dé como resultado otra lista en la que no aparezcan las sublistas de l.  $\bullet$  *(eliminar-sublistas*  $\prime$  *(a b d) a (c a) b c d (e) ))*  $\rightarrow$  *(a b c d )*
- 6. (\*) Codifica una función recursiva, denominada **diferencia**, que reciba como parámetros dos listas y dé como resultado otra lista compuesta por los elementos de la primera lista que no pertenecen a la segunda lista. *(diferencia*  $(a \ b \ c \ d)$   $'(c \ d \ e \ f \ q)$ )  $\rightarrow (a \ b)$
- 7. (\*) Codifica una función recursiva, denominada **diferencia-simétrica**, que reciba como parámetros dos listas y dé como resultado otra lista compuesta por los elementos que sólo pertenecen a uno y a sólo una de las listas. *(diferencia-simétrica*  $(a \ b \ c \ d)$   $'(c \ d \ e \ f \ q)$ )  $\rightarrow$   $(a \ b \ e \ f \ q)$ )
- 8. (\*) Codifica una función **recursiva** denominada **media-geométrica** que reciba "n" argumentos opcionales: *a1, a2,…, an* y que calcule su media geométrica

media – geométrica $(a_1,a_2,...\,a_{1n})=\sqrt[n]{a_1\times a_2\times ... \times a_n}$ 

(media-geométrica 2 3 4) → 2,884499...

9. (\*) Codifica una función **recursiva** que reciba una lista de números naturales y devuelva otra lista compuesta sólo por los números primos.

 *(filtrar-lista-primos '(2 4 5 15 17 33)) (2 5 17)* 

- **Observación**:
	- o Utilícese un predicado auxiliar, denominado **primo?,** codificado en la práctica nº 3.
- 10. (\*) Codifica una función recursiva, denominada **filtrar\_primos**, que reciba un **número variable** de números y dé como resultado una lista compuesta sólo por los números primos:

*(filtrar-primos 2 3 4 5 6 7 8 9) → (2 3 5 7)* 

11. (\*) Codifica un predicado denominado **datos-extremos?** que reciba dos argumentos obligatorios denominados "inferior" y "superior" y un número **variable** de argumentos y compruebe si cada uno de los datos variables está comprendido entre el extremo inferior y el superior.

> *(datos-extremos? 1 10 7 5 9 ) #t (datos-extremos? 1 10 9 19) #f*

- 12. (\*) Codifica las funciones de **creación, acceso, consulta y modificación** del tipo abstracto de datos **erasmus,** que posee los campos *nombre, titulación y país* para representar a un estudiante con una beca de Erasmus.
	- a. Versión con vectores
	- b. Versión con listas simples
	- c. Versión con listas de asociación
- 13. (\*) Utiliza las funciones del tipos abstracto **erasmus** para codificar las siguientes funciones del tipo abstracto **"lista-erasmus"**:
	- a. **crear-lista-erasmus-vacía**: crea una lista vacía de estudiantes eramus.
	- b. **lista-erasmus-vacía?**: comprueba si una lista de estudiantes eramus está vacía.
	- c. **insertar-erasmus**: inserta un estudiante erasmus en una lista erasmus
	- d. **borrar-erasmus**: borra un estudiante erasmus de una lista erasmus
	- e. **primer-erasmus**: recibe una lista de erasmus y devuelve el primer elemento
	- f. **resto-de-eramus**: recibe una lista de erasmus y devuelve todos sus elementos excepto el primero.
	- g. **mostrar-erasmus**: recibe una lista de estudiantes y muestra por pantalla todos sus datos.
	- h. **mostrar-erasmus-país**: recibe una lista de estudiantes y un país y muestra los estudiantes que disfrutan de una beca Funci?n Funci?n de Erasmus en dicho país.
	- i. **grabar-lista-erasmus**: graba en un fichero los datos de los estudiantes erasmus.
	- j. **cargar-fichero-lista-erasmus**: lee los datos de los estudiantes **erasmus** desde un fichero y los introduce en una lista de **erasmus**.
		- **Observación**
			- o Estas funciones **sólo** podrán acceder a los campos de **erasmus a través** de las funciones del tipo abstracto de datos de **erasmus**.